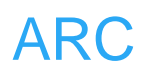

# **ARC**

## 触摸屏

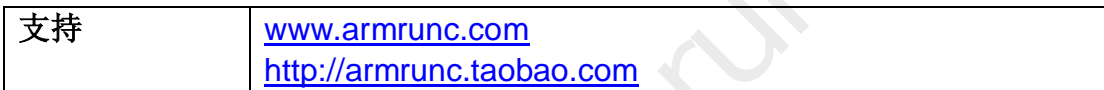

#### **Change History**

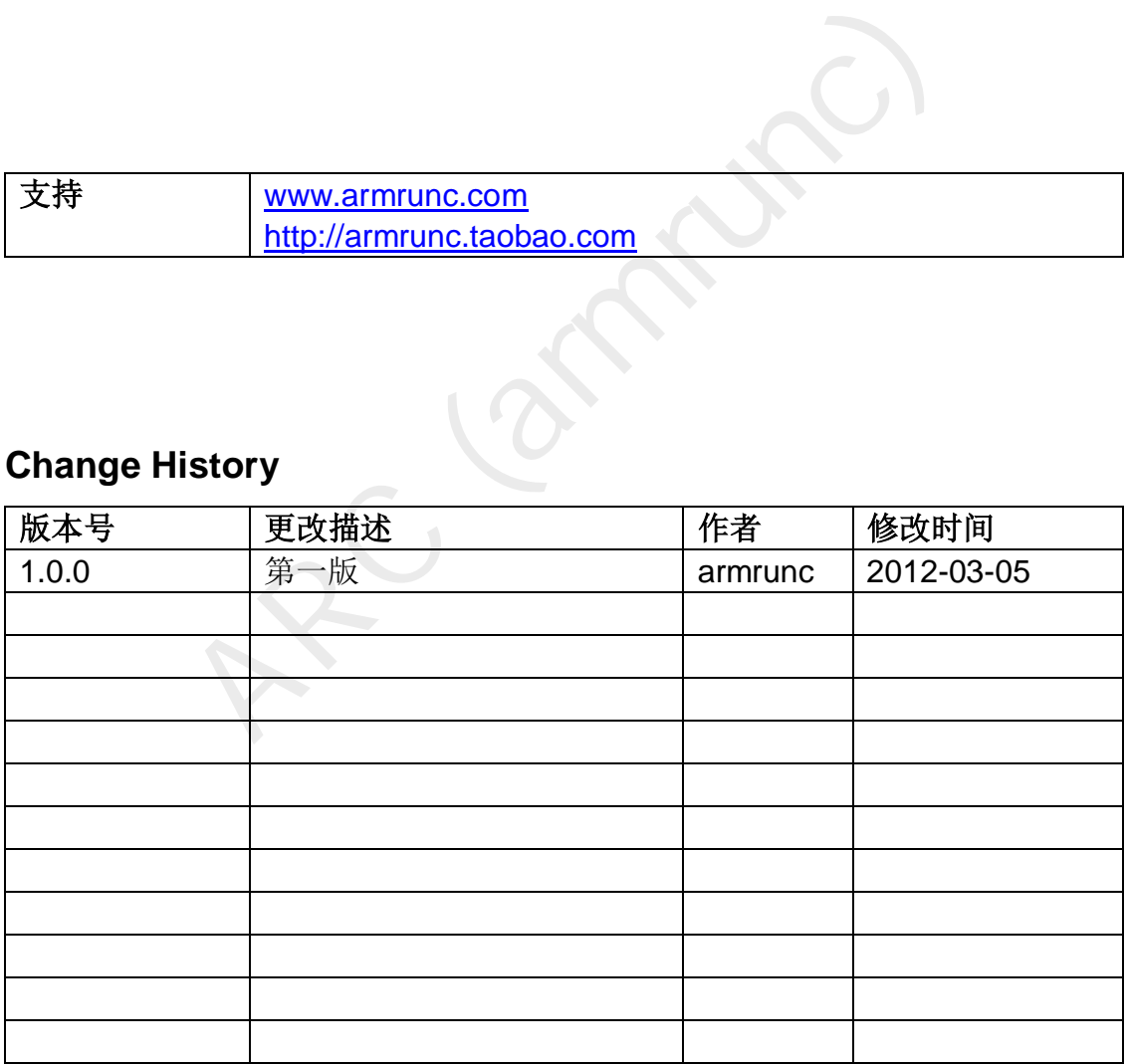

#### 目录

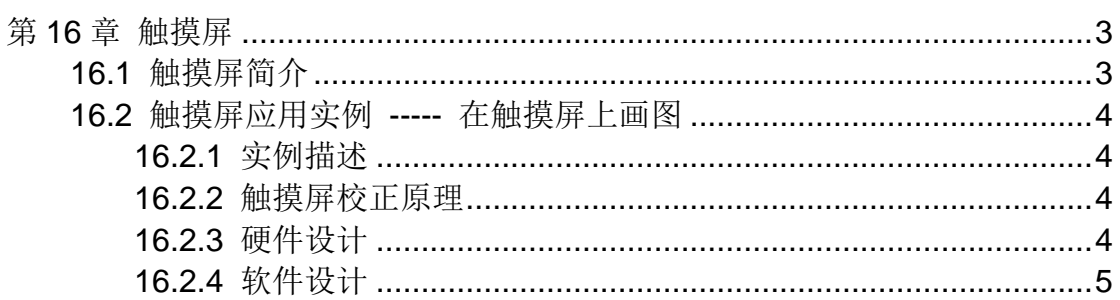

### <span id="page-2-0"></span>第**16**章 触摸屏

#### <span id="page-2-1"></span>**16.1** 触摸屏简介

本平台使用电阻触摸屏,它利用压力感应进行控制。电阻触摸屏的主要部分是 一块与显示器表面非常配合的电阻薄膜屏,这是一种多层的复合薄膜,它以一层 玻璃或硬塑料平板作为基层,表面涂有一层透明氧化金属(透明的导电电阻)导 电层,上面再盖有一层外表面硬化处理、光滑防擦的塑料层、它的内表面也涂有 一层涂层、在他们之间有许多细小的(小于 1/1000 英寸)的透明隔离点把两层 导电层隔开绝缘。

当手指触摸屏幕时,平常绝缘的两层导电层在触摸点位置就有了一个接触,控 制器侦测到这个接通后,其中一面导电层接通 y 轴方向的 VREF 均匀电压场, 另一导电层将接触点的电压引至控制卡进行 A/D 转换, 得到电压值后与 VREF 相比即可得触摸点的 у 轴坐标,同理得出 x 轴的坐标,这就是所有电阻技术触摸 屏共同的最基本原理。

本平台使用电阻屏中的四线触摸屏,包含两个阻性层。其中一层在屏幕的左右 边缘各有一条垂直总线,另一层在屏幕的底部和顶部各有一条水平总线。为了在 X 轴方向进行测量,将左侧总线偏置为 0V,右侧总线偏置为 VREF。将顶部或 底部总线连接到 ADC,当顶层和底层相接触时即可作一次测量。

为了在 Y 轴方向进行测量, 将顶部总线偏置为 VREF, 底部总线偏置为 0V。 将 ADC 输入端接左侧总线或右侧总线,当顶层与底层相接触时即可对电压进行 测量。

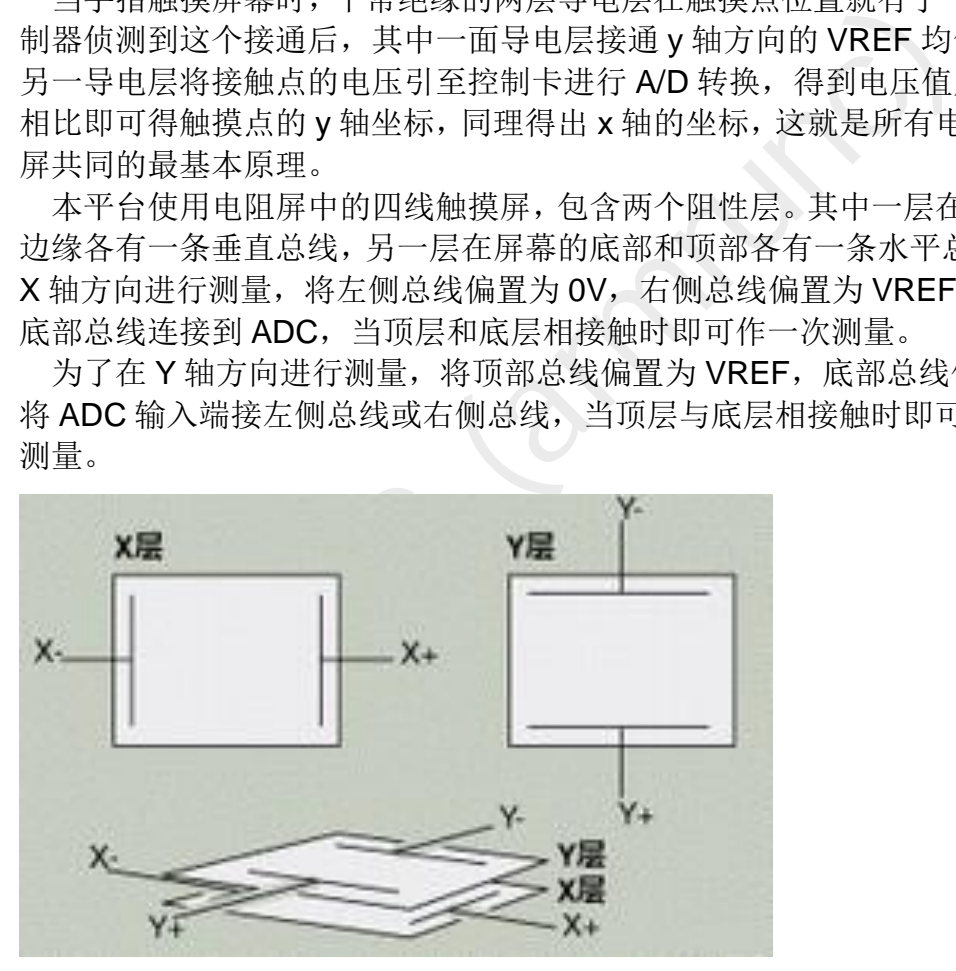

 使用的触摸屏控制芯片为 XP2046,它是一款 4 导线制触摸屏控制器,内含 12 位分辨率 125KHz 转换速率逐步逼近型 A/D 转换器。XPT2046 支持从 1.5V 到 5.25V 的低电压 I/O 接口。XPT2046 能通过执行两次 A/D 转换查出被按的屏 幕位置, 除此之外,还可以测量加在触摸屏上的压力。内部自带 2.5V 参考电压 可以作为辅助输入、温度测量和电池监测模式之用,电池监测的电压范围可以从 0V 到 6V。XPT2046 片内集成有一个温度传感器。在 2.7V 的典型工作状态下, 关闭参考电压,功耗可小于 0.75mW。XPT2046 的工作温度范围为-40℃~+85℃。

#### <span id="page-3-0"></span>**16.2** 触摸屏应用实例 **-----** 在触摸屏上画图

#### <span id="page-3-1"></span>**16.2.1** 实例描述

本实例实现了 LCD 屏幕画图功能, 左上角有个 clear 按键, 如果按住这个区 域,将会清屏。如果触摸屏没有校正,首先会在屏幕的左上角出现一个十字,按 住这个十字中心,放开,将会在屏幕另外角绘制十字,按住十字中心,如此重复, 直到屏幕四个角的十字全部按下后会开始自动校正。另外如果之前做过自动校正, 也可以按下 KEY0 或者 KEY1 实现自动校正。

可以实现自动识别触摸屏方向, 你也可以通过配置 pen\_state 的 ts\_direction 固定触摸屏的方向。

#### **16.2.2** 触摸屏校正原理

 假设 LCD 屏幕坐标为 (xLCD, yLCD),触摸屏的显示坐标为 (xTS, yTS), 它 们的关系为线性关系,所以转换公式如下:

 $xLCD = xfac * xTS + xoff;$ 

 $vLCD = vfac * vTS + voff$ :

<span id="page-3-2"></span>**其屏校正原理**<br><br>屏幕坐标为 (xLCD, yLCD), 触摸屏的显示坐标为 (x1<br>《推关系, 所以转换公式如下:<br>ac \* xTS + xoff;<br>ac \* yTS + yoff;<br>ac \* yTS + yoff;<br>ac \* yTS + yoff;<br>ac \* yTS + yoff;<br>ac \* yTS + yoff;<br>ac \* yTS + yoff;<br>ac yoff;<br>ac \* yTS + yoff;<br>ac yoff;<br>ac \* yT 未知数为 xfac, xoff, yfac, yoff, 所以我们需要四个方程式解这四个值。方法是 在屏幕的四个角落固定位置画四个十字,所以我们得到了四个点的 xLCD 和 yLCD 值,当用户按下这四个点时,我们可以读出四个点对应的 xTS 和 yTS 值, 根据以下公式,我们求得四个未知数,xfac, xoff, yfac, yoff。

 $xfac = (LCD \ pos[1][0] - LCD \ pos[0][0]) / (TS \ pos[1][0] - TS \ pos[0][0])$ ;  $x$ off = ((LCD\_pos[1][0] + LCD\_pos[0][0]) - xfac \* (TS\_pos[1][0] + TS  $pos[0][0])$  / 2;

 yfac = (LCD\_pos[2][1] - LCD\_pos[0][1]) / (TS\_pos[2][1] – TS\_pos[0][1]); yoff = ((LCD\_pos[2][1] + LCD\_pos[0][1]) - yfac \* (TS\_pos[2][1] + TS  $pos[0][1])$  / 2;

在这之前,我们会判断 LCD 显示的方向是否和触摸屏的方向一致。

 在屏幕校正完了以后,为了下次启动不再需要校正,我们将这四个值存储在掉 电数据保存的外部 SPI FLASH, 在这四个值之前我们用一个 magic number 来指示接下来的是触摸屏校正数据,具体代码如下。

#### <span id="page-3-3"></span>**16.2.3** 硬件设计

 本实例用到了 LCD 显示,请参考 LCD 一章。触摸电路 GPIO 配置和原理图如 下:

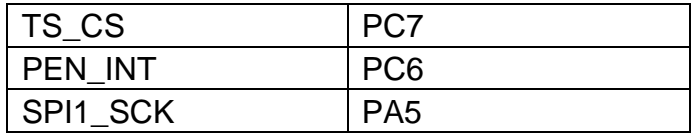

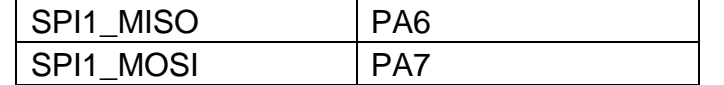

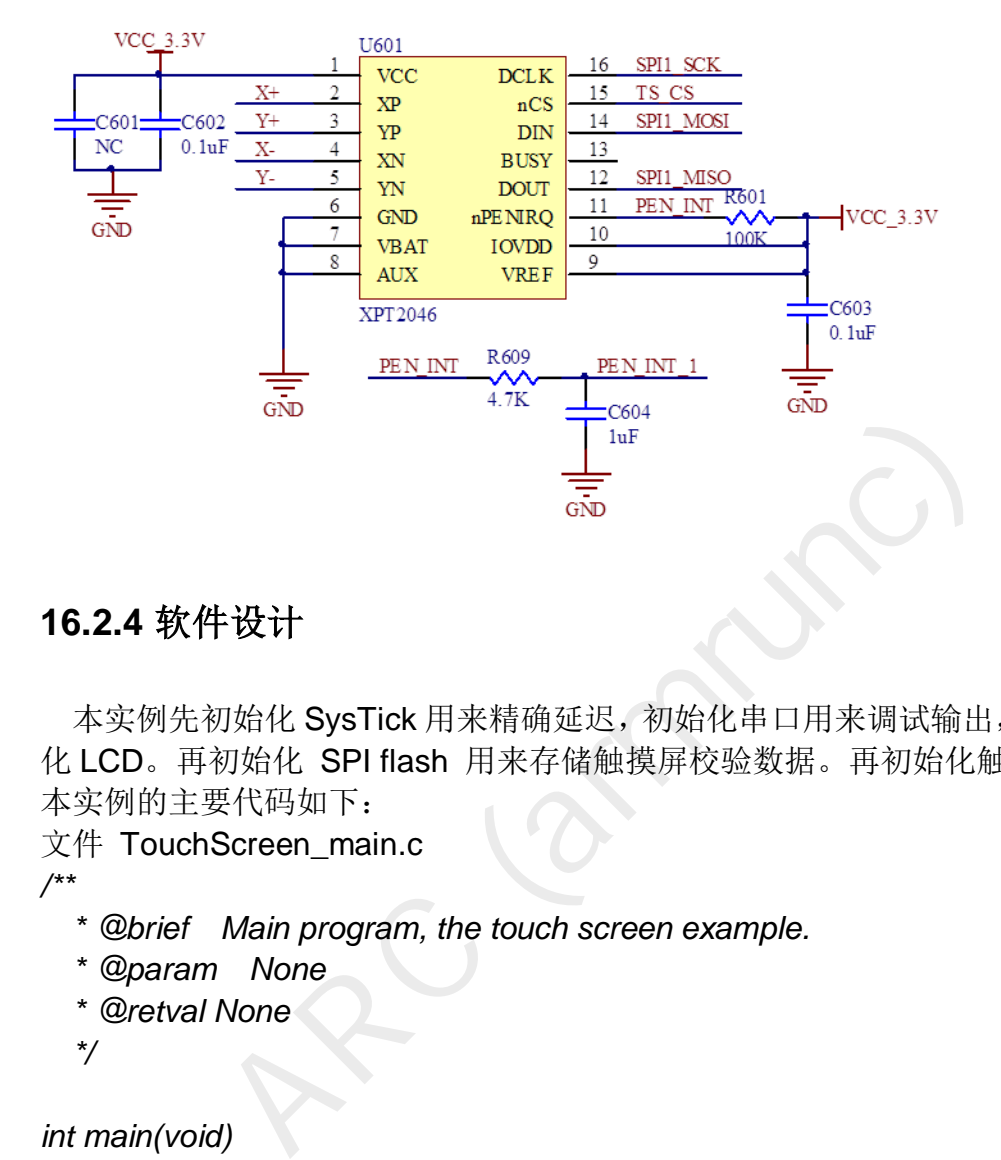

#### <span id="page-4-0"></span>**16.2.4** 软件设计

 本实例先初始化 SysTick 用来精确延迟,初始化串口用来调试输出,然后初始 化 LCD。再初始化 SPI flash 用来存储触摸屏校验数据。再初始化触摸屏幕。 本实例的主要代码如下:

```
文件 TouchScreen_main.c
```
*/\*\** 

- *\* @brief Main program, the touch screen example.*
- *\* @param None*
- *\* @retval None*

 *\*/*

*int main(void)* 

*{* 

```
 pen_state_struct *pen_st; 
 pen_st = ARC_get_penstate(); 
 ARC_SysTick_Init(); 
 ARC_COM_Init(); 
 USART_Cmd(USART1, ENABLE); 
 ARC_LCD_Init(); 
 ARC_LCD_On(); 
 ARC_TouchScreen_Init(); 
 SPI_Cmd(SPI1, ENABLE); 
 ARC_TouchScreen_start();
```
 *ARC\_Button\_Init();* 

*}* 

```
ven_st->pen_pressed = KEY_DOWN)<br>
pen_st->pen_pressed = KEY_UP;<br>
while(!ARC_PEN_STATE())<br>
{<br>
if(ARC_TouchScreen_Rd_LCD_XY())<br>
{<br>
if((abs(pen_st->x_converted - 20) < 18) &&<br>
(abs(pen_st->y_converted - 8) < 6))<br>
{<br>
ARC_LCD_Cl
     ARC_LCD_Clear(LCD_COLOR_RED); 
     ARC_LCD_ShowString(3, 3, "clear"); 
     while(1) 
     { 
          if (pen_st->force_adjust == 1) 
          { 
              ARC_TouchScreen_Adjust(); 
              pen_st->force_adjust = 0; 
              ARC_LCD_Clear(LCD_COLOR_RED); 
              ARC_LCD_ShowString(3, 3, "clear"); 
          } 
          if (pen_st->pen_pressed == KEY_DOWN) 
          { 
              pen_st->pen_pressed = KEY_UP; 
               while(!ARC_PEN_STATE()) 
               { 
                   if(ARC_TouchScreen_Rd_LCD_XY()) 
 { 
                        if((abs(pen_st->x_converted - 20) < 18) && 
                           (abs(pen_st->y_converted - 8) < 6)) 
 { 
                            ARC_LCD_Clear(LCD_COLOR_RED); 
                            ARC_LCD_ShowString(3, 3, "clear"); 
 } 
                        else if((abs(pen_st->x_converted - LCD_XSIZE / 2) < 
LCD_XSIZE / 2) && 
                                 (abs(pen_st->y_converted - LCD_YSIZE / 2) < 
LCD_YSIZE / 2)) 
 { 
                            ARC_LCD_DrawBigPoint(pen_st->x_converted, 
pen_st->y_converted, LCD_COLOR_WHITE); 
 } 
 } 
              } 
          } 
     } 
文件 ARC_TouchScreen.c:
#define ARC_TS_XPT2046_X 0xD0 
#define ARC_TS_XPT2046_Y 0x90
```
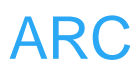

*#define ARC\_TS\_XPT2046\_DUMMY 0x0* 

*#define ARC\_TS\_READ\_TIMES 16 \*/*

*#define ARC\_DRAW\_RANGE 5 #define ARC\_MAGIC 0xFEDCBA0 #define ARC\_TS\_FLASH\_ADDR (256 \* 16)* 

*#define ARC\_TS\_CAL\_X\_LEFT 20 #define ARC\_TS\_CAL\_X\_RIGHT (LCD\_XSIZE - 1 - ARC\_TS\_CAL\_X\_LEFT) #define ARC\_TS\_CAL\_Y\_BOTTOM 20 #define ARC\_TS\_CAL\_Y\_TOP (LCD\_YSIZE - 1 - ARC\_TS\_CAL\_Y\_BOTTOM)* 

*static pen\_state\_struct pen\_state;* 

```
/**
```
- *\* @brief initialize the LCD struct.*
- *\* @param None*

```
 * @retval None
```
 *\*/*

*void ARC\_TouchScreen\_Struct\_Init(void)* 

```
{
```
X. TS\_CAL\_Y\_BOTTOM 20<br>
2. TS\_CAL\_Y\_TOP (LCD\_YSIZE - 1<br>
AL\_Y\_BOTTOM)<br>
tate\_struct pen\_state;<br>
initialize the LCD struct.<br>
None<br>
None<br>
None<br>
ouchScreen\_Struct\_Init(void)<br>
te\_struct \*pen\_st;<br>
= ARC\_get\_penstate();<br>
t((void\*)  *pen\_state\_struct \*pen\_st; pen\_st = ARC\_get\_penstate(); memset((void\*) pen\_st, 0, sizeof(pen\_state\_struct));* 

```
}
```
*/\*\* \* @brief Initialize TouchScreen. \* @param None \* @retval None \*/ void ARC\_TouchScreen\_Init(void) { ARC\_SPI\_Init(); ARC\_TouchScreen\_RCC\_Init(); ARC\_TouchScreen\_GPIO\_Init(); ARC\_TouchScreen\_NVIC\_Init(); ARC\_TouchScreen\_EXTI\_Init(); #if (defined ARC\_UCGUI && defined ARC\_FREERTOS)* 

*#define ARC\_TS\_IGNORE\_TIMES 5 /\* ignore twice, up and down each* 

```
Start up the TouchScreen, do adjustment here.<br>
None<br>
None<br>
ouchScreen_start(void)<br>
PL_FLASH_ID_check();<br>
ouchScreen_Adjust();<br>
read the original position on the touch screen.<br>
None<br>
None
      ARC_TouchScreen_OS_Init(); 
      #endif 
      ARC_TouchScreen_Struct_Init(); 
} 
/** 
    * @brief get pen_state. 
    * @param None 
    * @retval the pointer to the pen_state 
    */
pen_state_struct *ARC_get_penstate(void) 
{ 
      return &pen_state; 
} 
/** 
    * @brief start up the TouchScreen, do adjustment here. 
    * @param None 
    * @retval None 
    */
void ARC_TouchScreen_start(void) 
{ 
      ARC_SPI_FLASH_ID_check(); 
      ARC_TouchScreen_Adjust(); 
} 
/** 
    * @brief read the original position on the touch screen. 
    * @param None 
    * @retval None 
    */
void ARC_TouchScreen_Rd_Phisical_XY(void) 
{ 
      uint8_t i, j, xy_index; 
      uint16_t value; 
      uint16_t buff[2][ARC_TS_READ_TIMES]; 
      uint16_t sum[2] = {0, 0}; 
      uint16_t temp; 
      pen_state_struct *pen_st; 
      pen_st = ARC_get_penstate(); 
      EXTI_SetInt(EXTI_Line6, 0);
```

```
f[0][i] &= 0XFFF;<br>C_SPL_SendByte(SPI1, ARC_TS_XPT2046_Y);<br>ue = ARC_SPL_SendByte(SPI1, ARC_TS_XPT2046_I<br>f[1][i] = value << 8;<br>we = ARC_SPL_SendByte(SPI1, ARC_TS_XPT2046_I<br>f[1][i] = value;<br>f[1][i] = value;<br>f[1][i] = s=3;<br>f[
      SPI_BaudRateConfig(SPI1, ARC_SPI_XPT2046_SPEED); 
     ARC_TS_CS_LOW(); 
    for (i = 0; i < ARC TS READ TIMES; i++)
     { 
          ARC_SPI_SendByte(SPI1, ARC_TS_XPT2046_X); 
          value = ARC_SPI_SendByte(SPI1, ARC_TS_XPT2046_DUMMY); 
          buff[0][i] = value << 8; 
          value = ARC_SPI_SendByte(SPI1, ARC_TS_XPT2046_DUMMY); 
          buff[0][i] |= value; 
          buff[0][i] >>= 3; 
          buff[0][i] &= 0XFFF; 
          ARC_SPI_SendByte(SPI1, ARC_TS_XPT2046_Y); 
          value = ARC_SPI_SendByte(SPI1, ARC_TS_XPT2046_DUMMY); 
          buff[1][i] = value << 8; 
          value = ARC_SPI_SendByte(SPI1, ARC_TS_XPT2046_DUMMY); 
          buff[1][i] |= value; 
          buff[1][i] >>= 3; 
          buff[1][i] &= 0XFFF; 
     } 
     ARC_TS_CS_HIGH(); 
     SPI_BaudRateConfig(SPI1, ARC_SPI_DEFAULT_SPEED); 
     EXTI_SetInt(EXTI_Line6, 1); 
     for(xy_index = 0; xy_index < 2; xy_index++) 
     { 
          for(i = 0;i < ARC_TS_READ_TIMES - 1; i++) 
          { 
               for(j = i + 1; j < ARC_TS_READ_TIMES; j++) 
 { 
                    if(buff[xy_index][i] > buff[xy_index][j]) 
 { 
                         temp =buff[xy_index][i]; 
                         buff[xy_index][i] = buff[xy_index][j]; 
                         buff[xy_index][j] = temp; 
 } 
 } 
          } 
          for(i = ARC_TS_IGNORE_TIMES; i < ARC_TS_READ_TIMES - 
ARC_TS_IGNORE_TIMES; i++)
```
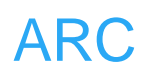

```
_TouchScreen_Rd_LCD_XY(void)<br>ret_value = 1;<br>nt16_t pre_x, pre_y;<br>tte_struct *pen_st;<br>= ARC_get_penstate();<br>ouchScreen_Rd_Phisical_XY();<br>>x_converted = pen_st->xfac * pen_st->x + pen_st->x<br>>y_converted = pen_st->yfac * pen_
                 sum[xy_index] += buff[xy_index][i]; 
           sum[xy_index] = sum[xy_index] / (ARC_TS_IGNORE_TIMES - 2 * 
ARC_TS_IGNORE_TIMES); 
      } 
      pen_st->x = sum[0]; 
      pen_st->y = sum[1]; 
} 
/** 
    * @brief read the converted position on the touch screen. 
    * @param None 
   * @retval 1 if the converted point is valid, otherwise return 0. 
   */
uint8_t ARC_TouchScreen_Rd_LCD_XY(void) 
{ 
      uint8_t ret_value = 1; 
      static uint16_t pre_x, pre_y; 
      pen_state_struct *pen_st; 
      pen_st = ARC_get_penstate(); 
      ARC_TouchScreen_Rd_Phisical_XY(); 
      pen_st->x_converted = pen_st->xfac * pen_st->x + pen_st->xoff; 
      pen_st->y_converted = pen_st->yfac * pen_st->y + pen_st->yoff; 
      if((abs(pre_x - pen_st->x_converted) > ARC_DRAW_RANGE) || 
          (abs(pre_y - pen_st->y_converted) > ARC_DRAW_RANGE)) 
          ret_value = 0; 
      pre_x = pen_st->x_converted; 
      pre_y = pen_st->y_converted; 
      return ret_value; 
} 
/** 
    * @brief calculate the distance of the two points. 
    * @param *point1: the first point. 
    * @param *point2: the second point. 
   * @retval the distance of the two points.. 
   */
int32_t ARC_Calc_distance(int32_t *point1, int32_t *point2) 
{ 
      return sqrt((point1[0] - point2[0]) * (point1[0] - point2[0]) + 
                      (point1[1] - point2[1]) * (point1[1] - point2[1]));
```
*}* 

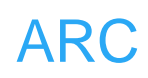

```
RC\_Calc\_distance(pos\_temp[2], pos\_temp[3]);<br>
0 = d1 * 100 / d2;<br>
c\_x100 - 100) > 5 || d1 = 0 || d2 = 0)<br>
urn 0;<br>
RC\_Calc\_distance(pos\_temp[0], pos\_temp[2]);<br>
RC\_Calc\_distance(pos\_temp[1], pos\_temp[3]);<br>
0 = d1 * 100 / d2;<br>
ac\_x100 - 100) > 5 || d1 = 0 || d2 = 0)<br>
urn 0;<br>
RC\_Calc\_distance(pos\_temp[0], pos\_temp[3]);<br>
RC\_Calc\_distance(pos\_temp[0],/** 
    * @brief verify if the touch screen is a valid one. 
     * @param pos_temp[][2]: the four points on the touch screen corners. 
    * @retval 1 if the touch screen is valid, otherwise return 0. 
    */
uint8_t ARC_Verify_TouchScreen(int32_t pos_temp[][2]) 
{ 
       int32_t d1, d2; 
       int32_t fac_x100; 
       d1 = ARC_Calc_distance(pos_temp[0], pos_temp[1]); 
       d2 = ARC_Calc_distance(pos_temp[2], pos_temp[3]); 
       fac_x100 = d1 * 100 / d2; 
       if(abs(fac_x100 - 100) > 5 || d1 == 0 || d2 == 0) 
       { 
             return 0; 
       } 
       d1 = ARC_Calc_distance(pos_temp[0], pos_temp[2]); 
       d2 = ARC_Calc_distance(pos_temp[1], pos_temp[3]); 
       fac_x100 = d1 * 100 / d2; 
       if(abs(fac_x100 - 100) > 5 || d1 == 0 || d2 == 0) 
       { 
             return 0; 
       } 
       d1 = ARC_Calc_distance(pos_temp[0], pos_temp[3]); 
       d2 = ARC_Calc_distance(pos_temp[1], pos_temp[2]); 
       fac_x100 = d1 * 100 / d2; 
       if(abs(fac_x100 - 100) > 5 || d1 == 0 || d2 == 0) 
       { 
              return 0; 
       } 
       return 1; 
} 
/** 
    * @brief Do touch screen adjustment. 
    * @param None 
    * @retval None 
    */
```

```
{ARC_TS_CAL_X_RIGH<br>AL_Y_FOP},<br>AL_Y_TOP}};<br>AL_Y_TOP}};<br>= ARC_get_penstate();<br>_st->force_adjust))<br>Di_flash_found)<br>Di_flash_found)<br>FlashAddr = ARC_TS_FLASH_ADDR;<br>BufferSize = sizeof(uint32_t);<br>/* Read data from SPI FLASH memo
void ARC_TouchScreen_Adjust(void) 
{ 
      uint8_t lcd_drawed = 0; 
      int32_t pos_temp[4][2]; 
      uint8_t cnt = 0; 
      pen_state_struct *pen_st; 
      uint32_t FlashAddr; 
      uint8_t Rx_Buffer[8]; 
      uint8_t *Tx_Buffer; 
      uint16_t BufferSize; 
      uint32_t magic_num = ARC_MAGIC; 
      const int32_t LCD_pos[4][2] = { {ARC_TS_CAL_X_LEFT, 
ARC_TS_CAL_Y_BOTTOM}, 
                                               {ARC_TS_CAL_X_RIGHT, 
ARC_TS_CAL_Y_BOTTOM}, 
                                               {ARC_TS_CAL_X_RIGHT, 
ARC_TS_CAL_Y_TOP}, 
                                               {ARC_TS_CAL_X_LEFT, 
ARC_TS_CAL_Y_TOP}}; 
      pen_st = ARC_get_penstate(); 
      if(!(pen_st->force_adjust)) 
      { 
           if(spi_flash_found) 
           { 
                FlashAddr = ARC_TS_FLASH_ADDR; 
                BufferSize = sizeof(uint32_t); 
                /* Read data from SPI FLASH memory */ 
                ARC_FLASH_ReadBuffer(Rx_Buffer, FlashAddr, BufferSize); 
                if((*(uint32_t *)Rx_Buffer) == magic_num) 
 { 
                     FlashAddr += BufferSize; 
                     BufferSize = sizeof(float); 
                     /* Read data from SPI FLASH memory */ 
                     ARC_FLASH_ReadBuffer(Rx_Buffer, FlashAddr, 
BufferSize); 
                     pen_st->xfac = *(float *)Rx_Buffer; 
                     FlashAddr += BufferSize; 
                     BufferSize = sizeof(float); 
                     /* Read data from SPI FLASH memory */ 
                     ARC_FLASH_ReadBuffer(Rx_Buffer, FlashAddr, 
BufferSize);
```
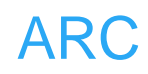

 *pen\_st->xoff = \*(float \*)Rx\_Buffer;* 

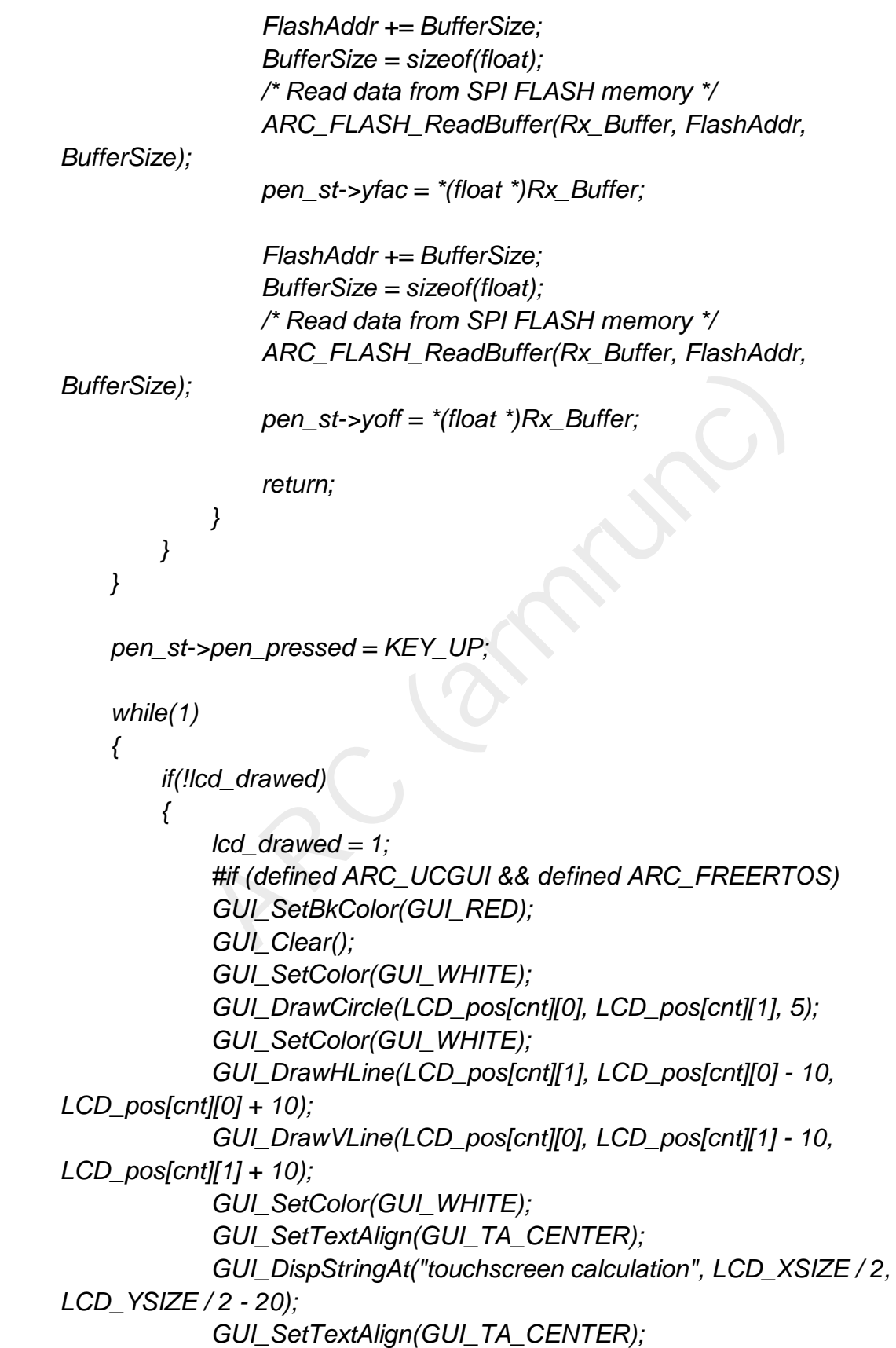

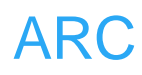

```
\begin{array}{l} \textit{pos\_temp[cnt][0]} = \textit{pen\_st}\text{-}\textit{x};\\ \textit{pos\_temp[cnt][1]} = \textit{pen\_st}\text{-}\textit{x};\\ \textit{cnt++};\\ \textit{if (cnt == 4)}\\ \textit{if (ARC\_Verify\_ TouchScreen(pos\_temp)} == 0)\\ \textit{f}\\ \textit{cnt = 0};\\ \textit{if ((pen\_st}\text{-}\text{st\_direction == force\_reverse) ||}\\ \textit{(pen\_st}\text{-}\text{st\_direction == auto\_detect && } abs (pos\_temp[1][0] \text{ - pos\_temp[0][0])} <\\ \textit{np[1][1] \text{ - GUI_DispStringAt("press the middle of the cross", LCD_XSIZE / 
2, LCD_YSIZE / 2 + 20); 
                  #else 
                  ARC_LCD_Clear(LCD_COLOR_RED); 
                  ARC_LCD_DrawCross(LCD_pos[cnt][0], LCD_pos[cnt][1], 
LCD_COLOR_WHITE); 
                  #endif 
            } 
            if(pen_st->pen_pressed == KEY_DOWN) 
             { 
                  lcd_drawed = 0; 
                  pen_st->pen_pressed = KEY_UP; 
                  ARC_TouchScreen_Rd_Phisical_XY(); 
                  pos_temp[cnt][0] = pen_st->x; 
                  pos_temp[cnt][1] = pen_st->y; 
                   cnt++; 
                 if(cnt = 4) { 
                         if(ARC_Verify_TouchScreen(pos_temp) == 0) 
 { 
                               cnt = 0; 
 } 
                        else 
 { 
                              if((pen_st->ts_direction == force_reverse) || 
                                   (pen_st->ts_direction == auto_detect && 
                                    abs(pos_temp[1][0] - pos_temp[0][0]) < 
abs(pos_temp[1][1] - pos_temp[0][1]))) 
 { 
                                    uint8_t i; 
                                    int32_t temp; 
                                   for(i = 0; i < 4; i++) 
                                    { 
                                           temp = pos_temp[i][0]; 
                                         pos_temp[i][0] = pos_temp[i][1]; 
                                         pos_temp[i][1] = temp; 
 } 
 } 
                              pen_st->xfac = (float)(LCD_pos[1][0] - LCD_pos[0][0]) /
```

```
(pos_temp[1][0] - pos_temp[0][0]);
```
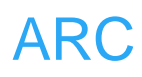

```
BufferSize = sizeof(uint32_t);<br>
Tx_Buffer = (uint8_t *)(&magic_num);<br>
/* Write Tx_Buffer data to SPI FLASH r<br>
ARC_FLASH_WriteBuffer(Tx_Buffer, F<br>
FlashAddr += BufferSize;<br>
BufferSize = sizeof(float);<br>
Tx_Buffer = (uint8_t 
                          pen_st->xoff = ((LCD_pos[1][0] + LCD_pos[0][0]) - 
pen_st->xfac * (pos_temp[1][0] + pos_temp[0][0])) / 2; 
                          pen_st->yfac = (float)(LCD_pos[2][1] - LCD_pos[0][1]) / 
(pos_temp[2][1] - pos_temp[0][1]); 
                          pen_st->yoff = ((LCD_pos[2][1] + LCD_pos[0][1]) - 
pen_st->yfac * (pos_temp[2][1] + pos_temp[0][1])) / 2; 
                          if (spi_flash_found) 
 { 
                               FlashAddr = ARC_TS_FLASH_ADDR; 
                               /* Erase SPI FLASH Sector to write on */ 
                              ARC_FLASH_EraseSector(FlashAddr); 
                               BufferSize = sizeof(uint32_t); 
                              Tx_Buffer = (uint8_t *)(&magic_num); 
                              /* Write Tx_Buffer data to SPI FLASH memory */ 
                              ARC_FLASH_WriteBuffer(Tx_Buffer, FlashAddr, 
BufferSize); 
                               FlashAddr += BufferSize; 
                              BufferSize = sizeof(float); 
                              Tx_Buffer = (uint8_t *)(&(pen_st->xfac)); 
                              /* Write Tx_Buffer data to SPI FLASH memory */ 
                              ARC_FLASH_WriteBuffer(Tx_Buffer, FlashAddr, 
BufferSize); 
                               FlashAddr += BufferSize; 
                              BufferSize = sizeof(float); 
                              Tx_Buffer = (uint8_t *)(&(pen_st->xoff)); 
                              /* Write Tx_Buffer data to SPI FLASH memory */ 
                              ARC_FLASH_WriteBuffer(Tx_Buffer, FlashAddr, 
BufferSize); 
                               FlashAddr += BufferSize; 
                               BufferSize = sizeof(float); 
                              Tx_Buffer = (uint8_t *)(&(pen_st->yfac)); 
                              /* Write Tx_Buffer data to SPI FLASH memory */ 
                              ARC_FLASH_WriteBuffer(Tx_Buffer, FlashAddr, 
BufferSize); 
                               FlashAddr += BufferSize; 
                              BufferSize = sizeof(float); 
                              Tx_Buffer = (uint8_t *)(&(pen_st->yoff)); 
                              /* Write Tx_Buffer data to SPI FLASH memory */
```
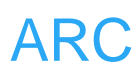

```
None<br>
None<br>
ouchScreen_RCC_Init(void)<br>
PB2PeriphClockCmd(RCC_APB2Periph_GPIOA |<br>
Periph_GPIOC |<br>
RCC_APB2Periph_AFIO, ENABLE,<br>
SH_SPI Periph clock enable */<br>
PB2PeriphClockCmd(RCC_APB2Periph_SPI1, ENAB<br>
SPIO.c<br>
Configures 
                                 ARC_FLASH_WriteBuffer(Tx_Buffer, FlashAddr, 
BufferSize); 
 } 
                           return; 
 } 
                } 
           } 
      } 
} 
文件 ARC_RCC.c
/** 
    * @brief Configures Touch screen clocks. 
    * @param None 
    * @retval None 
    */
void ARC_TouchScreen_RCC_Init(void) 
{ 
      RCC_APB2PeriphClockCmd(RCC_APB2Periph_GPIOA | 
RCC_APB2Periph_GPIOC | 
                                     RCC_APB2Periph_AFIO, ENABLE); 
      /*!< FLASH_SPI Periph clock enable */ 
      RCC_APB2PeriphClockCmd(RCC_APB2Periph_SPI1, ENABLE); 
} 
文件 ARC_GPIO.c
/** 
    * @brief Configures Touch screen GPIO ports. 
    * @param None 
    * @retval None 
    */
/*
               --------------- 
           | CLK | PA5 | 
 --------------- 
           | MISO | PA6 | 
 --------------- 
           | MOSI | PA7 | 
            --------------- 
           | CS | PC7 |
```

```
 ---------------
```

```
 | PEN | PC6 | 
 ---------------
```
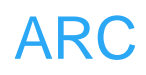

nit(GPIOA, &GPIO\_InitStructure);<br>
fifgure MISO \*/<br>
nitStructure.GPIO\_Pin = GPIO\_Pin\_6;<br>
nitStructure.GPIO\_Mode = GPIO\_Mode\_IN\_FLOATIN<br>
nit(GPIOA, &GPIO\_InitStructure);<br>
fifgure CS pin \*/<br>
nitStructure.GPIO\_Pin = GPIO\_Pin\_7 *\*/ void ARC\_TouchScreen\_GPIO\_Init() { GPIO\_InitTypeDef GPIO\_InitStructure; /\*!< Configure SCK \*/ GPIO\_InitStructure.GPIO\_Pin = GPIO\_Pin\_5; GPIO\_InitStructure.GPIO\_Speed = GPIO\_Speed\_50MHz; GPIO\_InitStructure.GPIO\_Mode = GPIO\_Mode\_AF\_PP; GPIO\_Init(GPIOA, &GPIO\_InitStructure); /\*!< Configure MOSI \*/ GPIO\_InitStructure.GPIO\_Pin = GPIO\_Pin\_7; GPIO\_Init(GPIOA, &GPIO\_InitStructure); /\*!< Configure MISO \*/ GPIO\_InitStructure.GPIO\_Pin = GPIO\_Pin\_6; GPIO\_InitStructure.GPIO\_Mode = GPIO\_Mode\_IN\_FLOATING; GPIO\_Init(GPIOA, &GPIO\_InitStructure); /\*!< Configure CS pin \*/ GPIO\_InitStructure.GPIO\_Pin = GPIO\_Pin\_7; GPIO\_InitStructure.GPIO\_Mode = GPIO\_Mode\_Out\_PP; GPIO\_Init(GPIOC, &GPIO\_InitStructure); /\*!< Configure PEN interrupt pin \*/ GPIO\_InitStructure.GPIO\_Pin = GPIO\_Pin\_6; GPIO\_InitStructure.GPIO\_Mode = GPIO\_Mode\_IPU; GPIO\_Init(GPIOC, &GPIO\_InitStructure); }*  文件 ARC\_NVIC\_API.c: */\*\* \* @brief Initialize NVIC of pen of touch screen. \* @param None \* @retval None \*/ void ARC\_TouchScreen\_NVIC\_Init(void) { NVIC\_InitTypeDef NVIC\_InitStructure; NVIC\_InitStructure.NVIC\_IRQChannel = EXTI9\_5\_IRQn; NVIC\_InitStructure.NVIC\_IRQChannelPreemptionPriority = 2;* 

```
 NVIC_InitStructure.NVIC_IRQChannelSubPriority = 0;
```
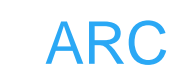

```
ect Button EXTI Line to Button GPIO Pin */<br>EXTILineConfig(GPIO_PortSourceGPIOC, GPIO_PinS<br>gure Button EXTI line */<br>iitStructure.EXTI_Line = EXTI_Line6;<br>iitStructure.EXTI_Trigger = EXTI_Mode_Interrupt;<br>iitStructure.EXTI_Tri
      NVIC_InitStructure.NVIC_IRQChannelCmd = ENABLE; 
      NVIC_Init(&NVIC_InitStructure); 
} 
文件 ARC_EXTI.c:
/** 
   * @brief Initialize EXTI of touch screen. 
   * @param None 
   * @retval None 
   */
void ARC_TouchScreen_EXTI_Init(void) 
{ 
      EXTI_InitTypeDef EXTI_InitStructure; 
      /* Connect Button EXTI Line to Button GPIO Pin */ 
      GPIO_EXTILineConfig(GPIO_PortSourceGPIOC, GPIO_PinSource6); 
      /* Configure Button EXTI line */ 
      EXTI_InitStructure.EXTI_Line = EXTI_Line6; 
      EXTI_InitStructure.EXTI_Mode = EXTI_Mode_Interrupt; 
      EXTI_InitStructure.EXTI_Trigger = EXTI_Trigger_Falling; 
      EXTI_InitStructure.EXTI_LineCmd = ENABLE; 
      EXTI_Init(&EXTI_InitStructure); 
} 
文件 stm32f10x it.c:
/** 
   * @brief This function handles External interrupt Line 2 request. 
   * @param None 
   * @retval None 
   */
void EXTI2_IRQHandler(void) 
{ 
#ifdef ARC_TOUCHSCREEN 
      pen_state_struct *pen_st; 
      if(EXTI_GetITStatus(EXTI_Line2) != RESET) 
      { 
           pen_st = ARC_get_penstate(); 
           pen_st->force_adjust = 1; 
           EXTI_ClearITPendingBit(EXTI_Line2); 
      } 
#endif 
}
```
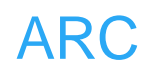

```
TI_ClearITPendingBit(EXTI_Line3);
/** 
   * @brief This function handles External interrupt Line 3 request. 
   * @param None 
   * @retval None 
   */
void EXTI3_IRQHandler(void) 
{ 
#ifdef ARC_TOUCHSCREEN 
     pen_state_struct *pen_st; 
     if(EXTI_GetITStatus(EXTI_Line3) != RESET) 
     { 
         pen_st = ARC_get_penstate(); 
         pen_st->force_adjust = 1; 
         EXTI_ClearITPendingBit(EXTI_Line3); 
     } 
#endif 
}
```